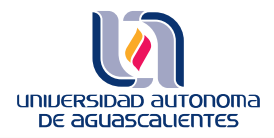

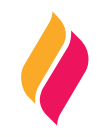

# **DATOS DE IDENTIFICACIÓN**

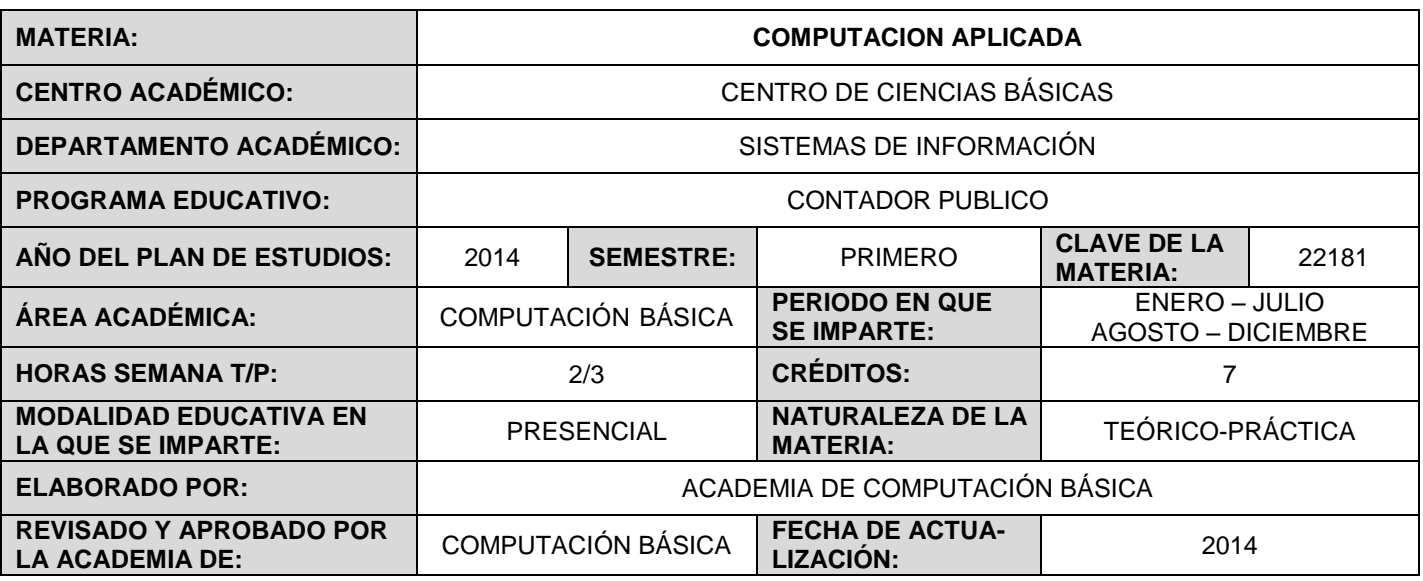

# **DESCRIPCIÓN GENERAL**

Es un curso teórico–práctico en modalidad presencial que está orientado a facilitar el aprendizaje de herramientas computacionales como apoyo al análisis de datos y toma de decisiones para su aplicación en el desempeño profesional..Adicionalmente, se hará uso de las aulas en red para facilitar el aprendizaje. Esta relacionada con todas las materias que se derivan de cinco áreas: contabilidad, contabilidad de costos, auditoria, administración financiera y fiscal. Se busca la correcta aplicación de las tecnologías de la información en el ejercicio de la contaduría pública.

#### **OBJETIVO (S) GENERAL (ES)**

Al finalizar el curso, el alumno tendrá las habilidades necesarias para diseñar trabajos y reportes, utilizando los diferentes recursos y herramientas tecnológicas de la información, con la finalidad de aplicar estos conocimientos en la práctica de la contaduría.

#### **CONTENIDOS DE APRENDIZAJE**

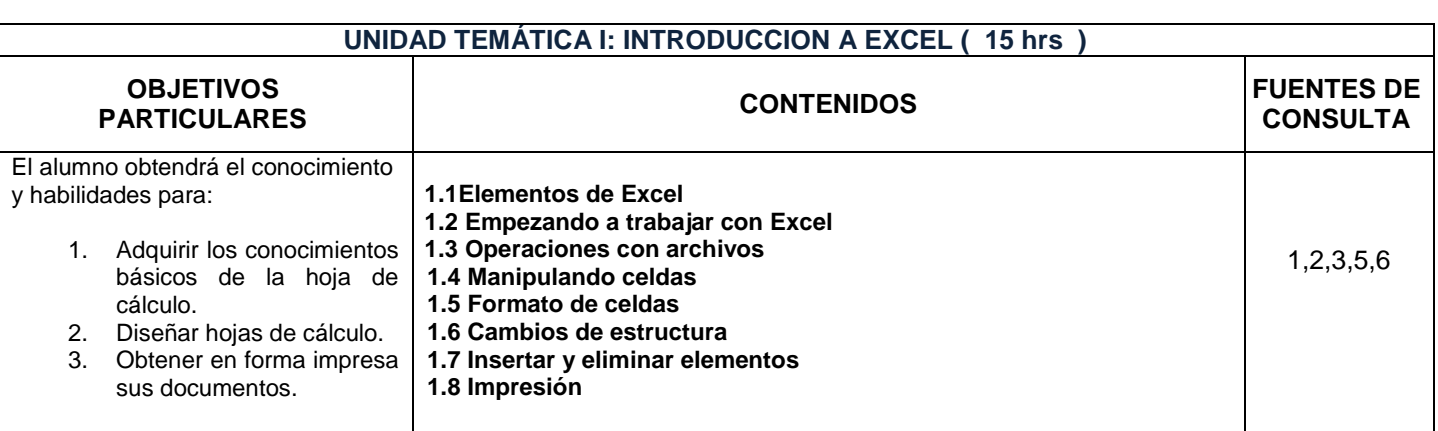

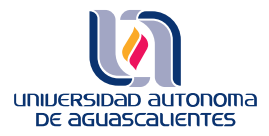

# **PROGRAMA DE MATERIA**

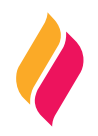

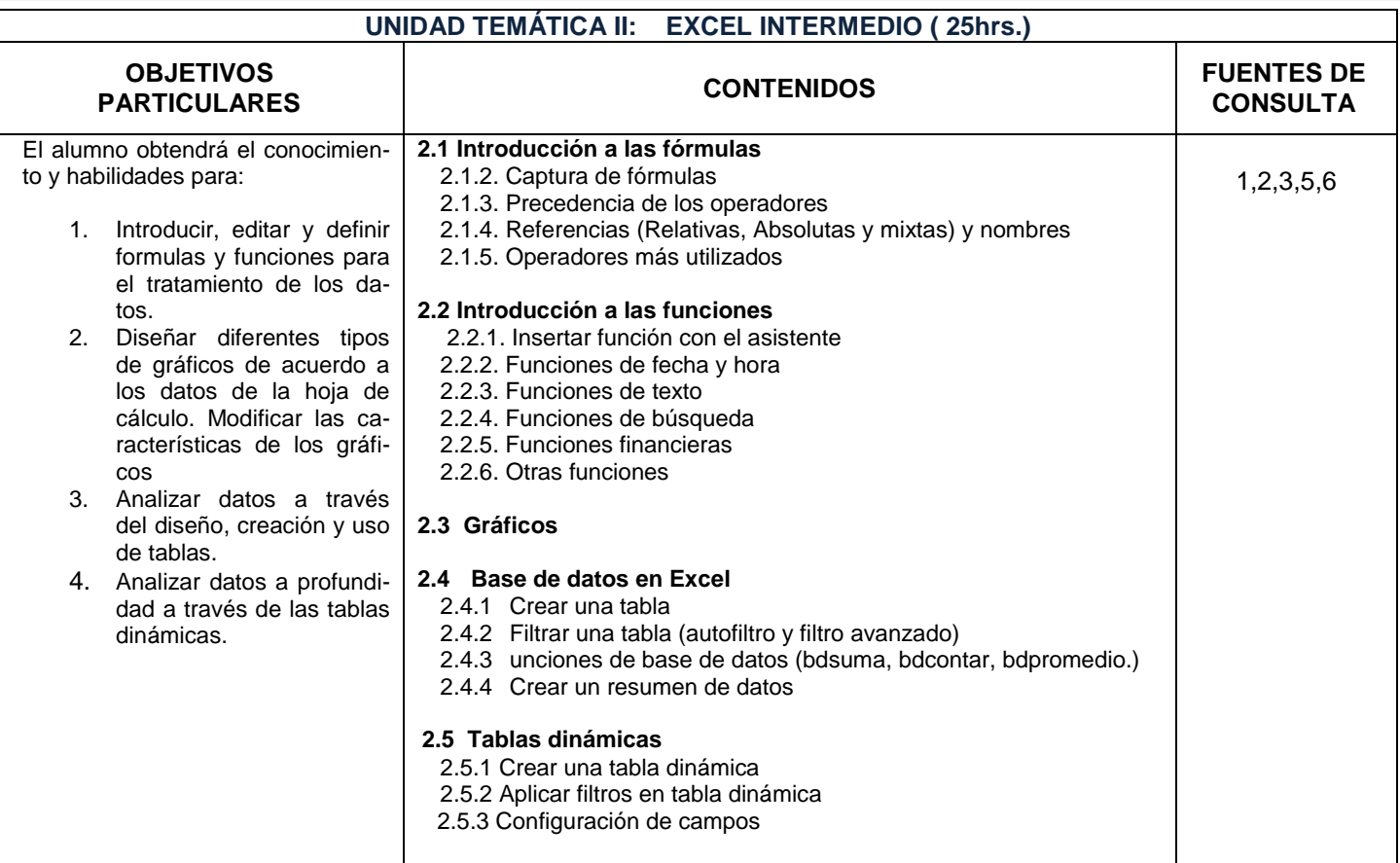

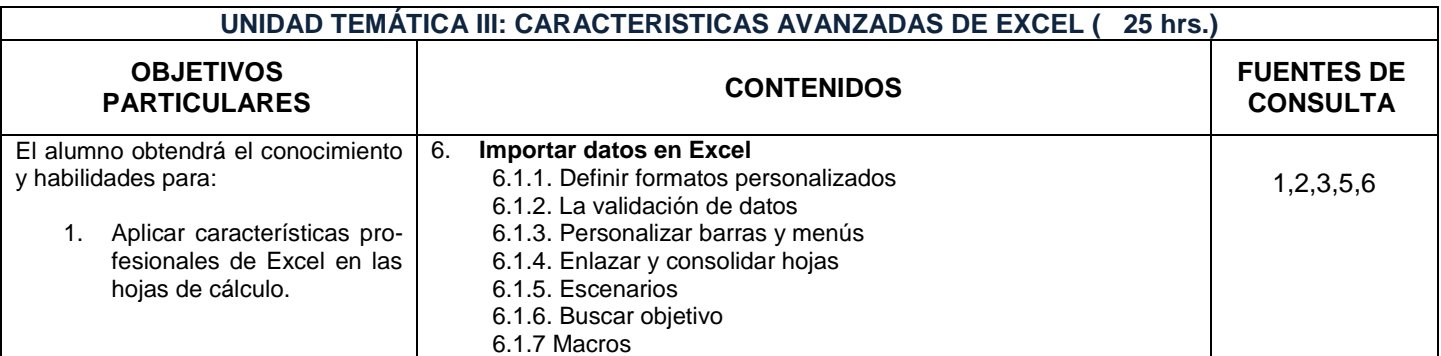

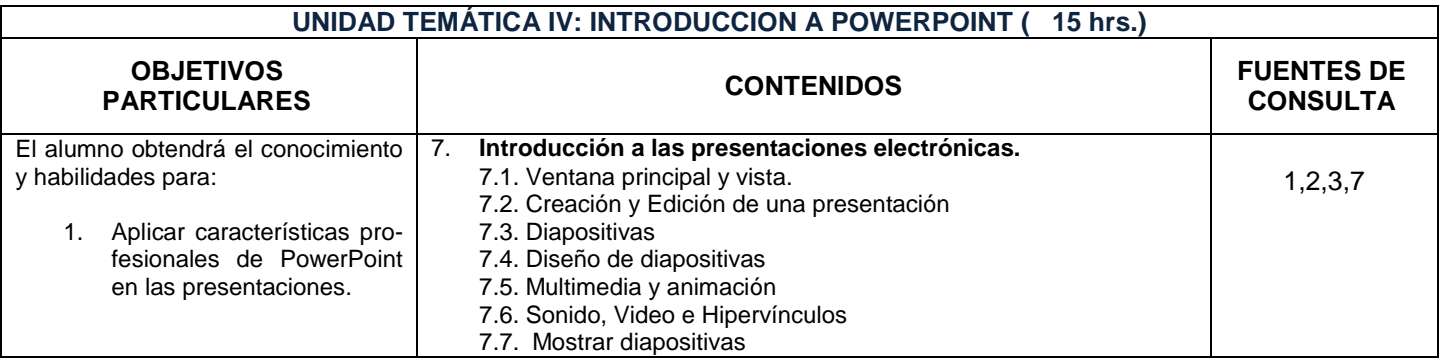

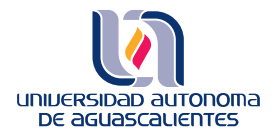

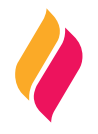

# **METODOLOGÍA DE ENSEÑANZA - APRENDIZAJE**

El maestro debe utilizar una metodología analítica y lógica presentando conceptos y motivando al alumno a una constante participación enfatizando la importancia del uso de la computadora en cualquier actividad laboral y cotidiana.

#### **RECURSOS DIDÁCTICOS**

- 1) Exposiciones verbales por parte del profesor
- 2) Exposiciones verbales por parte del alumno
- 3) Realización de Lecturas por parte del alumno
- 4) Desarrollo de ejercicios prácticos por parte del alumno
- 5) Trabajo de laboratorio
- 6) Desarrollo de un proyecto integrador por parte del alumno

## **EVALUACIÓN DE LOS APRENDIZAJES**

Se sugiere que la evaluación del curso sea bajo los siguientes lineamientos:

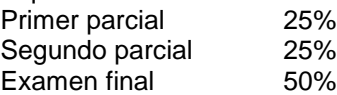

Al final del curso el alumno presentará un proyecto a manera de trabajo integrador en el cual demuestre los conocimientos y habilidades adquiridos de acuerdo a los objetivos del curso.

NOTA: PARA TENER DERECHO AL EXAMEN FINAL, ES NECESARIO QUE SE ENTREGUE EL TRABAJO FINAL. NO SE REALIZARAN EXAMENES FUERA DEL PERIODO ACORDADO POR EL DEPTO. DE SISTEMAS DE INFORMACION PARA TENER DERECHO A EXAMEN ES NECESARIO ASISTIR POR LO MENOS AL 80% DE LAS SESIO-NES PROGRAMADAS.

#### **FUENTES DE CONSULTA**

## **BÁSICAS:**

- 1. Office paso a paso, Gonzalo Ferreyra Cortés Editorial Alfa omega Referencia en biblioteca UAA: 005.369F387o
- 2. Informática paso a paso, Gonzalo Ferreyra Cortés Editorial Alfa omega Referencia en biblioteca UAA: 006.F357i
- 3. Domine Micrososft Office 2007, Francisco Pascual, Ma. Carmen Morales Editorial Alfa omega

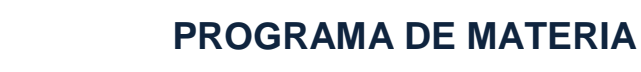

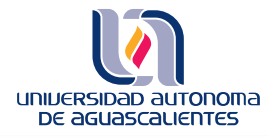

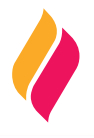

- 4. Microsoft Office 2007 Windows vista. Beskeen, Cam, Duffy, Friedrichsen, Reding. Serie Libro virtual. Cengage Learning.
- 5. Domine Excel 2007, Cesar Pérez. Editorial Alfa omega .
- 6. Manual de Excel 2010, MEDIAactive Editorial Alfaomega, Macormbo, ediciones especiales.
- 7. Aprenda PowerPoint con 100 ejercicios prácticos, MEDIAactive Editorial Alfaomega, Macormbo, ediciones especiales.

### **COMPLEMENTARIAS:**